## Download Nuendo 3 Dongle Emula Build Keygen Iso Full

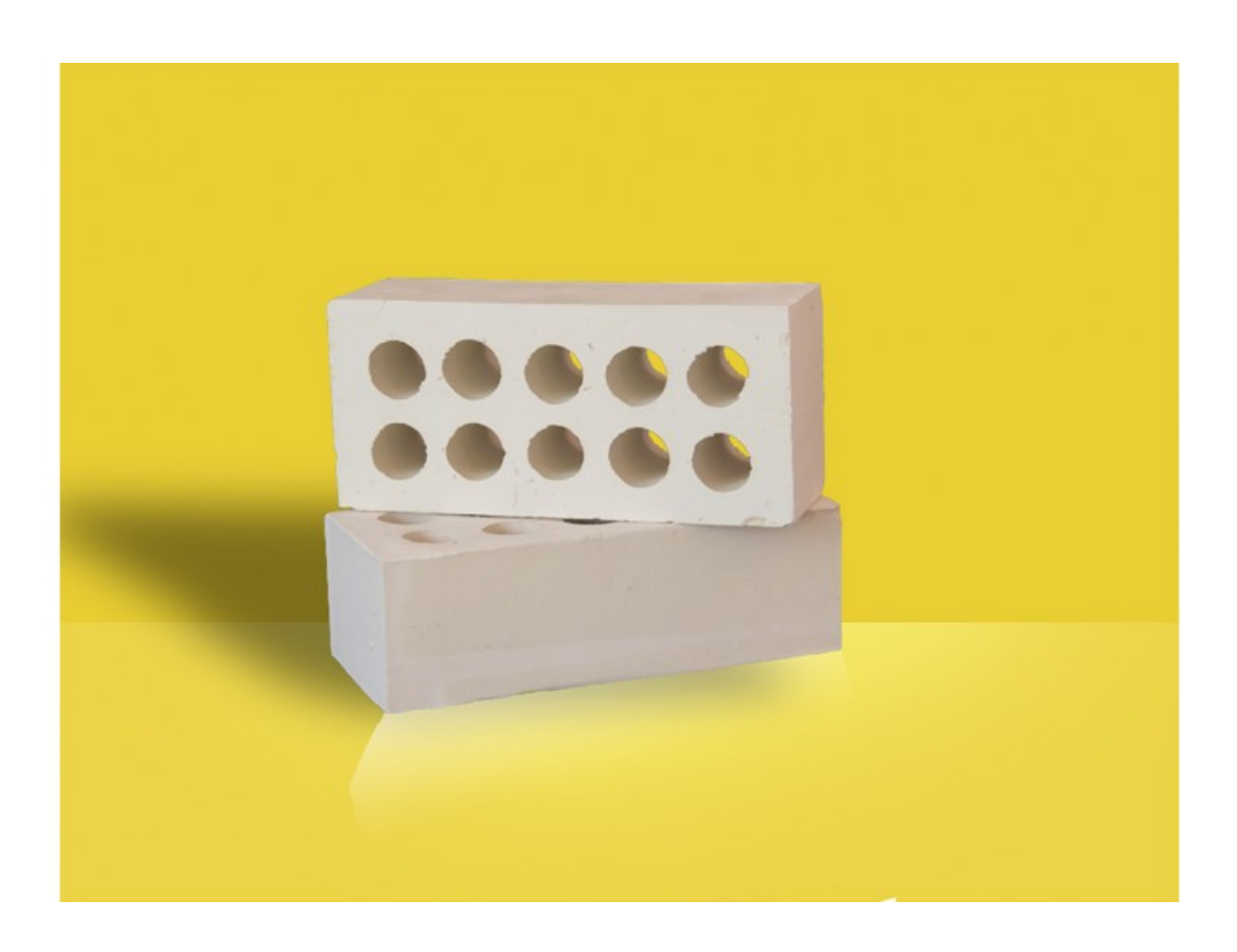

**DOWNLOAD:** <https://tinurli.com/2il68c>

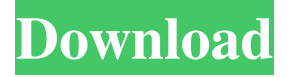

 Nuendo 3 Dongle Emulator Free Download: Step 1: Launch Internet Download Manager. Step 2: Open the Download tab and click on the Download button. Step 3: Type in .exe and press Enter. Step 4: Open Internet Explorer and type in .exe and paste it. Step 5: After installing, double-click on .exe to install the download driver and open it. Step 6: Click on New Connection and you will see the Nuendo 3 Dongle Emulator. Step 7: On the configuration tab, select the.dll format, set a connection speed, and select the path where you want to install the driver to. Step 8: Click on Configure to finish the installation process. Step 9: Open the start menu and locate the Nuendo 3 Dongle Emulator. Step 10: Double-click on the.exe file and then select the driver. Step 11: Click on the Test button to check the driver. Step 12: Click on the Load button to load the driver. Step 13: Click on the

Nuendo 3 Dongle Emulator and then click on the Test button to check the connection speed. Step 14: If the connection speed is good, then the driver is good and you can now start working on the installation. Step 15: Click on the Nuendo 3 Dongle

Emulator and then on the Install button to start the installation. Step 16: You will get a confirmation message as the driver

installation starts. Step 17: Once the installation is done, then double-click on the Nuendo 3 Dongle Emulator to run the program. Step 18: You will be given the installation wizard. Step 19: Select the location where you want to install the software. Step 20: Select the radio and set the keyboard and mouse. Step 21: Click on the Install button to continue the installation. Step 22: You will now see the browser-based installation wizard. Step 23: This will start the actual installation process. Step 24: Select the language you want to use, give the product a name, and enter a user name and password. Step 25: You will now see the Drive Installation. Step 26: Select Yes to proceed with the installation. 82157476af

> [V4mpire Unlocker Www Liberarmodem Com.rar](http://phopade.yolasite.com/resources/V4mpire-Unlocker-Www-Liberarmodem-Comrar.pdf) [RSDTylerHotseatatHome](http://adwarli.yolasite.com/resources/RSDTylerHotseatatHome.pdf) [ArtCAM 2018 x86-x64 torrent](http://sevirsuck.yolasite.com/resources/ArtCAM-2018-x86x64-torrent.pdf)